The book was found

Photoshop: COLORIZING The Professional Way - Colorize Or Color Restoration In Adobe Photoshop Cc Of Your Old, Black And White Photos (Family Or Famous ... Cc, Adobe Photoshop Cc 2015) (Volume 1)

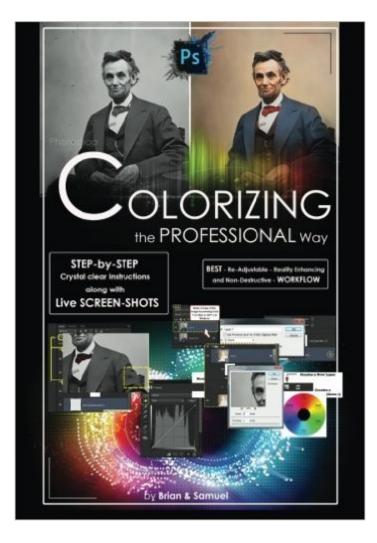

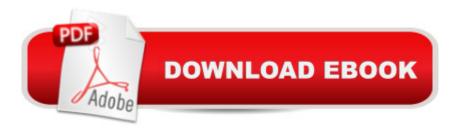

## Synopsis

(Step-by-Step Instructions along with Live SCREEN-SHOTS) Welcome to colorizing old, black-and-white photos the professional way with Photoshop. In this course we will show you how you can take an old black-and-white photo or historical photograph and imbue it with new life. We will introduce you to a flexible, interactive and non-destructive workflow. Using this workflow you can make color adjustments in real time. When you save the Photoshop file, you can come back to it in a day or a week or a year later and continue to make non-destructive color adjustments to the photo. You will see here how to create adjustable colorizing layers as well as add fractal noise in to color areas providing the photo with a sense of enhanced realism. You would have always wondered what do these professional editors do inside Photoshop to get the fantastic realism they bring in when they colorize an old, black and white photo. The answer is plain and simple, they follow a totally different workflow than the majority of amateur editors out there, thus harnessing the best of the worldâ <sup>™</sup>s most advanced and powerful image editing software â " Adobe Photoshop. Advantages of the colorization workflow which we will follow in this course from the normal colorization workflow are : Non-Destructive Enhances Realism Re-Adjustable/ Tweakable at any time Real Time Color Adjustments Allows Unlimited Tweaking of Colors. Itâ ™s an Interactive In this course we will explain to you step-by-step, the skills necessary to create a process convincing colorization with LIVE Screen-shots all along, so that you donâ <sup>™</sup>t miss out on any detail. Now let's get started with colorizing old, black-and-white photos the professional way in Photoshop with the right Photoshop tools. These are some of the topics we will go through here : INTRODUCTION 1) Choosing the Best Source available 2) Pumping Up the Dynamic Range of the Old Image 3) Cleaning the Scratches and Dust 4) Removal 5) Reference Color Images 6) Layers 7) Combo Layers 8) Colorizing Process 9) Colorization: Crucial Tips 10) FACE Painting the Natural Way â " EXPLAINED 11) Increasing the Texture, Depth & Focus of the Colorized Image 12) Useful Tips on the Way 13) The Transparency Lock technique 14) Global Fine-tuning 15) Importance of choosing the right Resolution a) For Web b) For Inkjet Output TAGS: photoshop cc 2015, photoshop cs6, photoshop, photoshop cc, adobe photoshop cc 2015, adobe

photoshop for photographers

## **Book Information**

Series: Colorise, Colorising photos, Colourize, photoshop cc 2015, photoshop cs6, photoshop cc, adobe photoshop cc 2015 Paperback: 54 pages Publisher: CreateSpace Independent Publishing Platform; 1 edition (December 21, 2015) Language: English ISBN-10: 1522862587 ISBN-13: 978-1522862581 Product Dimensions: 7 x 0.1 x 10 inches Shipping Weight: 4.2 ounces (View shipping rates and policies) Average Customer Review: 3.2 out of 5 stars Â See all reviews (4 customer reviews) Best Sellers Rank: #1,429,532 in Books (See Top 100 in Books) #113 in Books > Arts & Photography > Photography & Video > Equipment, Techniques & Reference > Color

## **Customer Reviews**

Vary good read and informative

Would have been nice to know I wouldn't be able to use the instructions on anything less than PhotoShop CC. No "Camera Raw" filter (that I can find) in CS5!

Though I've been colourizing old photos for years I thought this book might offer some good tips. I was sadly mistaken. You cover a few minor repairs, but nothing about actually colouring photos. Not worth the download. Good thing this was free with my Kindle Unlimited or I'd be wanting my money back.

This is a great little book that gives you step by step instructions with screenshots on how to transform a black-and-white photo into a colored picture. I have done some of the steps on a small scale to improve a picture. Now I will attempt to colorize a vintage family photo. Since this is a complicated process even though the authors were very concise with their instructions you will at least need a basic knowledge of Photoshop.

## Download to continue reading...

Photoshop: COLORIZING the Professional Way - Colorize or Color Restoration in Adobe Photoshop cc of your Old, Black and White photos (Family or Famous ... cs6, photoshop cc, adobe photoshop cc 2015) Photoshop: COLORIZING the Professional Way - Colorize or Color Restoration in Adobe Photoshop cc of your Old, Black and White photos (Family or Famous ... cc, adobe photoshop cc 2015) (Volume 1) Photoshop: Photo Restoration in Detail with Adobe Photoshop cc (Photo Recovery, Repairing Old Photos, black and white photos, photoshop cc, photoshop cc 2015)

Photoshop: Learn Photoshop In A DAY! - The Ultimate Crash Course to Learning the Basics of Photoshop In No Time (Photoshop, Photoshop course, Photoshop books, Photoshop Development) PHOTOSHOP: Master The Basics of Photoshop 2 - 9 Secret Techniques to Take Your Photoshop Skills to The Next Level (Photoshop, Photoshop CC, Photoshop CS6, Photography, Digital Photography) PHOTOSHOP: Absolute Beginners Guide To Mastering Photoshop And Creating World Class Photos (Step by Step Pictures, Adobe Photoshop, Digital Photography, Graphic Design) Photoshop Box Set: Stupid. Simple. Photoshop - A Noobie's Guide Photoshop & Photoshop - 5 Essential Photoshop Tricks to Perfect Your Photography The Adobe Photoshop Lightroom: 17 Tips You Should Know to Get Started Using Photoshop Lightroom (For Digital Photographers) (Graphic Design, Adobe Photoshop, Digital Photography, Lightroom) Photoshop for Photographers (Box Set 2 in 1): The Complete Beginners Guide To Mastering Photoshop In 24 Hours Or Less! (Photoshop Course, Adobe Photoshop, Digital Photography, Graphic Design) The Photographer's Black and White Handbook: Making and Processing Stunning Digital Black and White Photos Photoshop: The Photoshop Handbook: Simple Ways to Create Visually Stunning and Breathtaking Photos (Photography, Digital Photography, Creativity, Photoshop) Learn Adobe Photoshop CC for Visual Communication: Adobe Certified Associate Exam Preparation (Adobe Certified Associate (ACA)) Photoshop: Photography for Beginners & Photoshop Box Set: Master The Art of Photography and Photoshop in 24h or Less!!! (Photography, Digital Photography, ... Digital, Portrait, Landscape, Photoshop) Photography for Beginners & Photoshop Lightroom Box Set: Master Photography & Photoshop Lightroom Tips in 24 Hours or Less! (Photography Tips -Wedding ... - Adobe Photoshop - Digital Photography) Adobe Photoshop Restoration & Retouching (3rd Edition) 2016 ICD-10-CM Physician Professional Edition (Spiral bound), 2015 HCPCS Professional Edition and AMA 2015 CPT Professional Edition Package, 1e Black & White Photography Techniques: With Adobe Photoshop How to Archive Family Photos: A Step-by-Step Guide to Organize and Share Your Photos Digitally Mastering Digital Black and White: A Photographer's Guide to High Quality Black-and-White Imaging and Printing (Digital Process and Print) Black and White Photography: 12 Secrets to Master the Art of Black and White Photography Dmca